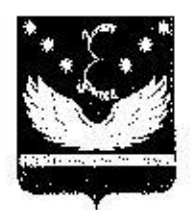

### УПРАВЛЕНИЕ ОБРАЗОВАНИЯ АДМИНИСТРАЦИИ МУНИЦИПАЛЬНОГО ОБРАЗОВАНИЯ КРЫЛОВСКИЙ РАЙОН

#### **ПРИКАЗ**

0T14.09.2018 ст-на Крыловская

 $N<sub>2</sub>$   $489$ 

#### О проведении муницинального этапа всероссийской олимпиады школьников в 2018-2019 учебном году

образования  $\mathbf{B}$ соответствии  $\mathbf{c}$ иланом работы управления муниципального образования Крыловский район и во исполнение приказа министерства образования, науки и молодёжной политики Краснодарского края от 07.08.2018 года № 2847 «О проведении школьного, муниципального и регионального этапов всероссийской олимпиады школьников в 2018-2019 учебном году» приказываю:

1. Провести муниципальный этап всероссийской олимпиады школьников (далее - Олимпиада) по астрономии, английскому языку, биологии, географии, информатике и ИКТ, истории, искусству (мировой художественной культуре), литературе. математике, немецкому языку, обществознанию, основам безопасности жизнедеятельности (ОБЖ), праву, русскому языку, технологии, химии, физикс, физической культуре, экологии, экономике в соответствии с графиком, утвержденным приказом министерства образования, науки и молодёжной политики Красподарского края от 07.08.2018 года № 2847 (Приложение № 1).

2. Утвердить:

1) состав оргиомитета муниципального этапа Олимпиады в 2018-2019 учебном году (Приложение № 2);

2) состав жюри муниципального этапа Олимпиады в 2018-2019 учебном году (приложение № 3);

3) сроки проведения апелляции по итогам проведения муниципального этана Олимпиады в 2018-2019 учебном году (приложение № 4);

4) состав апслляционных комиссий муниципального этапа Олимпиады (приложение № 5).

3. Определить местом проведения муниципального этапа Олимпиады в 2018-2019 учебном году МБОУ СОШ № 2 ст. Крыловской МО Крыловский район.

4. Лиректору МКУ «Центр методического и хозяйственного обеспечения MOO» М.Н. Коссико:

1)обеспечить организацию и проведение  $\mathbb{Z}$ муниципального этапа Олимпиады в 2018-2019 учебном году;

2)возложить ответственность  $3a$ тиражирование. пакетирование олимпиадных заданий, неразглашение их содержания на членов оргкомитета муниципального этапа Олимпиады по курирусмым направлениям (приложение  $N<sub>2</sub>$ ):

3)подготовить отчётную документацию по итогам проведения муницицального этапа всероссийской олимпиады школьников до 15 декабря 2018 года;

4) организовать своевременное заполнение краевой базы данных по итогам Олимпиалы.

5. Руководителю МБОУ СОШ № 2:

 $\mathcal{I}_{\mathfrak{g}_{\mathbb{C}}}$ 

1) обеспечить соответствующие условия для проведения муницинального этапа Олимпиады:

2) предоставить необходимое количество кабинетов для проведения мувиципального этапа Олимпиады;

3) обеспечить техническую готовность образовательной организации для проведения муниципального этапа Олимпиады:

4) обеспечить техническими средствами (компьютеры, принтер) членов жюри муниципального этапа Олимпиады для заполнения рейтинговых таблиц в электронном варианте;

5) обеспечить участие в оформлении итоговых рейтинговых таблиц учителя информатики с 15.00 ч.;

6) предусмотреть наличие работающих часов, места для личных вещей учащихся в кабинетах;

7) организовать наличие указателей на дверях и в рекреациях для осуществления цередвижения по пункту проведения Олимпиады;

8) организовать необходимое количество мест для дежурных  $\mathbf{M}$ общественных наблюдателей в рекреациях;

9) предоставить кабинет для инструктажа и личных вещей организаторов и членов жюри:

10) предоставить кабинет для сопровождающих вне зоны проведения олимпиады;

11) обеспечить наличие медицинского работника.

6. Руководителям ОО:

I) обеспечить явку победителей и призёров писольных олимпиад на муниципальный этан Олимпиады согласно приказу об утверждении списков участников муниципального этапа Олимпиады в 2018-2019 учебном году;

2) обеспечить явку членов жюри муниципального этапа Олимпиады;

3) обеспечить явку общественных наблюдателей Одимпиады к 09.30 ч. с паснортом и бейджем;

4) своевременно ставить в известность директора МКУ «Центр методического и хозяйственного обеспечения MOO» (Косенко) о возможности отсутствия членов жюри или организаторов на олимпиаде, обеспечив замену заболевшего учителя (организатора);

5) назначить сопровождающего команды учащихся и возложить на него ответственность за жизнь и здоровье учащихся в пути следования и в проведения Олимпиады (наличие приказа  $Ha$ сопровождение неоиод обязательно);

6) обеспечить организованную регистрацию участников Олимпиады с 09.00-09.40 ч. с предоставлением организатору документов:

приказ образовательной организации о направлении учащихся для участия в муниципальном этапе Всероссийской олимпиады школьников в 2018-2019 учебном году с прилагаемым списком участников;

согласие родителей на участие в Олимпиаде;

согласие на обработку персональных данных;

предоставить организатору муниципального Олимпиалы этапа 7) объяснительные от руководителей ОО о причине отсутствия обучающихся на Олимпиаде в день её проведения;

8) обеспечить во время проведения муниципального этана Олимпиады на рабочем столе участников, помимо бланка шифровальной карточки и бланков записи ответов:

ручку (с чернилами синего цвета);

при необходимости лекарства и питанис (вода, шоколад);

материалы, разрешённые к использованию во время проведения муниципального этака Олимпиады;

9) обеспечить отсутствие при себе средств связи, фото, аудио и видеоаппаратуры, справочных материалов, письменных заметок и иных средств хрансния и передачи информации у частников во время присутствия на муниципальном этапе Олимпиады;

10) ознакомить обучающихся с предварительными результатами муниципальных олимпиад по каждому общеобразовательному предмету.

7. Контроль выполнения настоящего приказа возложить на директора хозяйственного  $MOO<sub>2</sub>$ «Пентр обеспечения МКУ методического  $\mathbf{H}$ М.Н. Косенко.

8. Приказ вступает в силу со дня его подписания.

Начальник управления образования

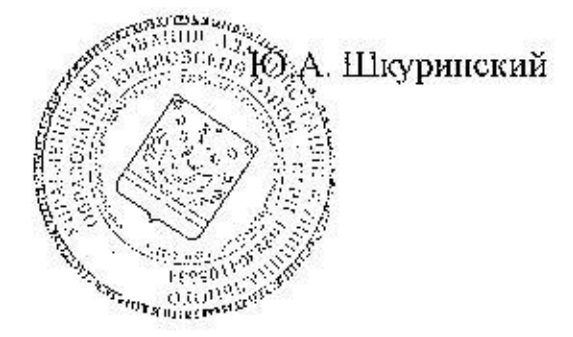

3

Приложение № 1

к приказу управления образования администрации муниципального образования Крыловский район 0714.09.2018 No 419

 $\mathbf{1}$ 

# Сроки проведения муниципального этапа всероссийской олимпиады школьников в 2018-2019 учебном году

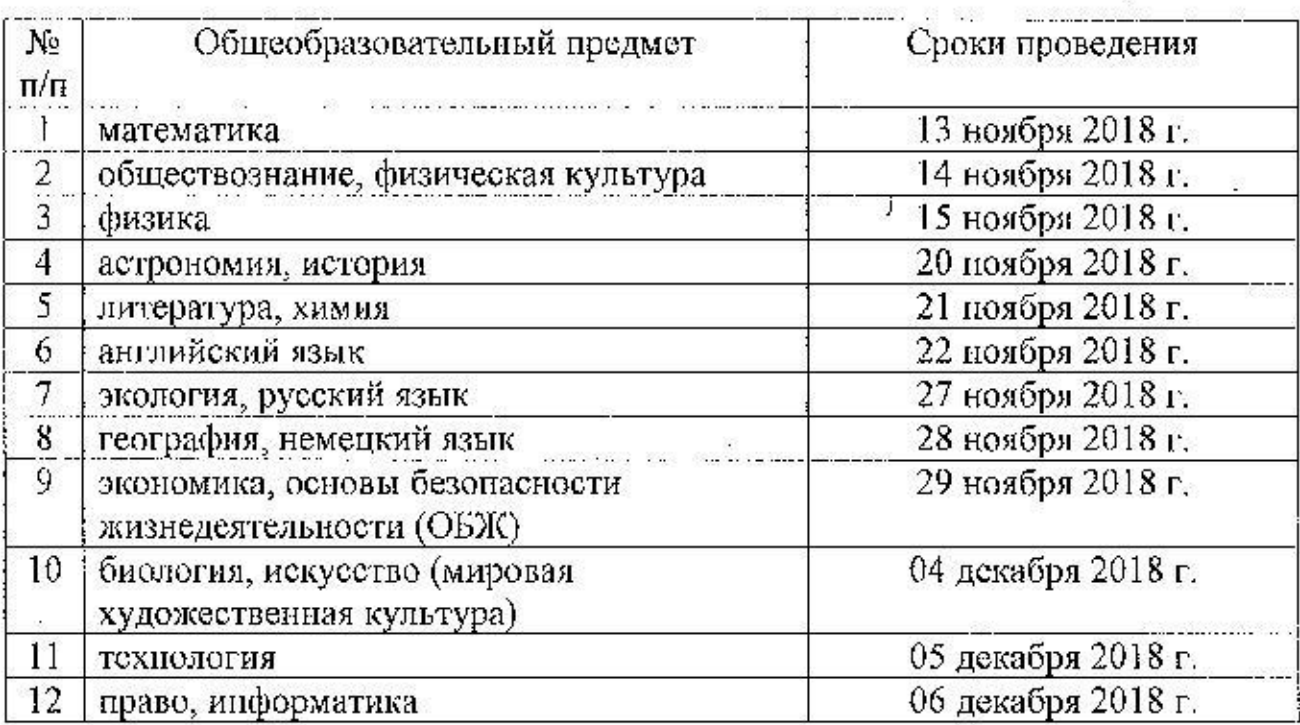

Директор МКУ «Центр методического и хозяйственного обеспечения MOO»

 $\cdot$ 

 $1\frac{1}{2}$ 

М.Н. Косенко

Приложение № 2

к приказу управления образования администрации муниципального образования Крыловский район. or 14.09.2018 No 419

#### Состав оргкомитета муниципального этапа всероссийской олимпиады школьников в 2018-2019 учебном году

Ю.А. Шкуринский - председатель, начальник управления образования; М.Н. Косенко - директор МКУ «Центр методического и хозяйственного обеспечения МОО»;

О.Г. Жиглатая - ведущий специалист МКУ «Центр методического и хозяйственного обеспечения MOO»; j

Т.А. Панченко - ведущий специалист МКУ «Центр методического и хозяйственного обеспечения MOO»;

Л.А. Ильина - ведуший специалист МКУ «Центр методического и хозяйственного обеспечения MOO»;

Н.В. Морозова - специалист 2 категории МКУ «Центр методического и хозяйственного обеспечения МОО».

Директор МКУ «Центр методического и хозяйственного обеспечения MOO»

М.Н. Косенко

Приложение № 3 к приказу управления образования администрации муниципального образования Крыловский район or 14.09.2018 No 419

# Состав жюри муниципального этапа всероссийской олимпиады школьников в 2018-2019 учебном году

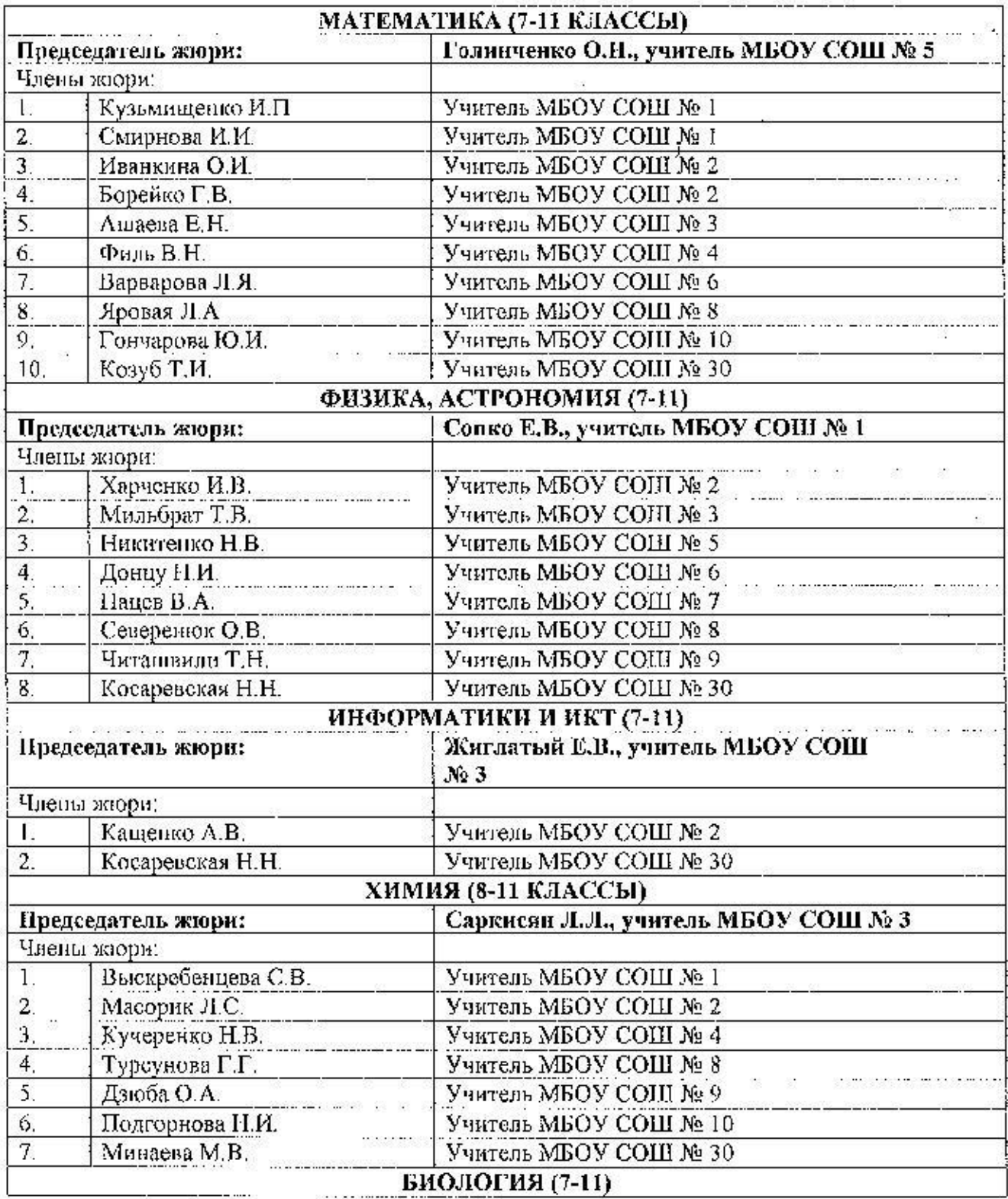

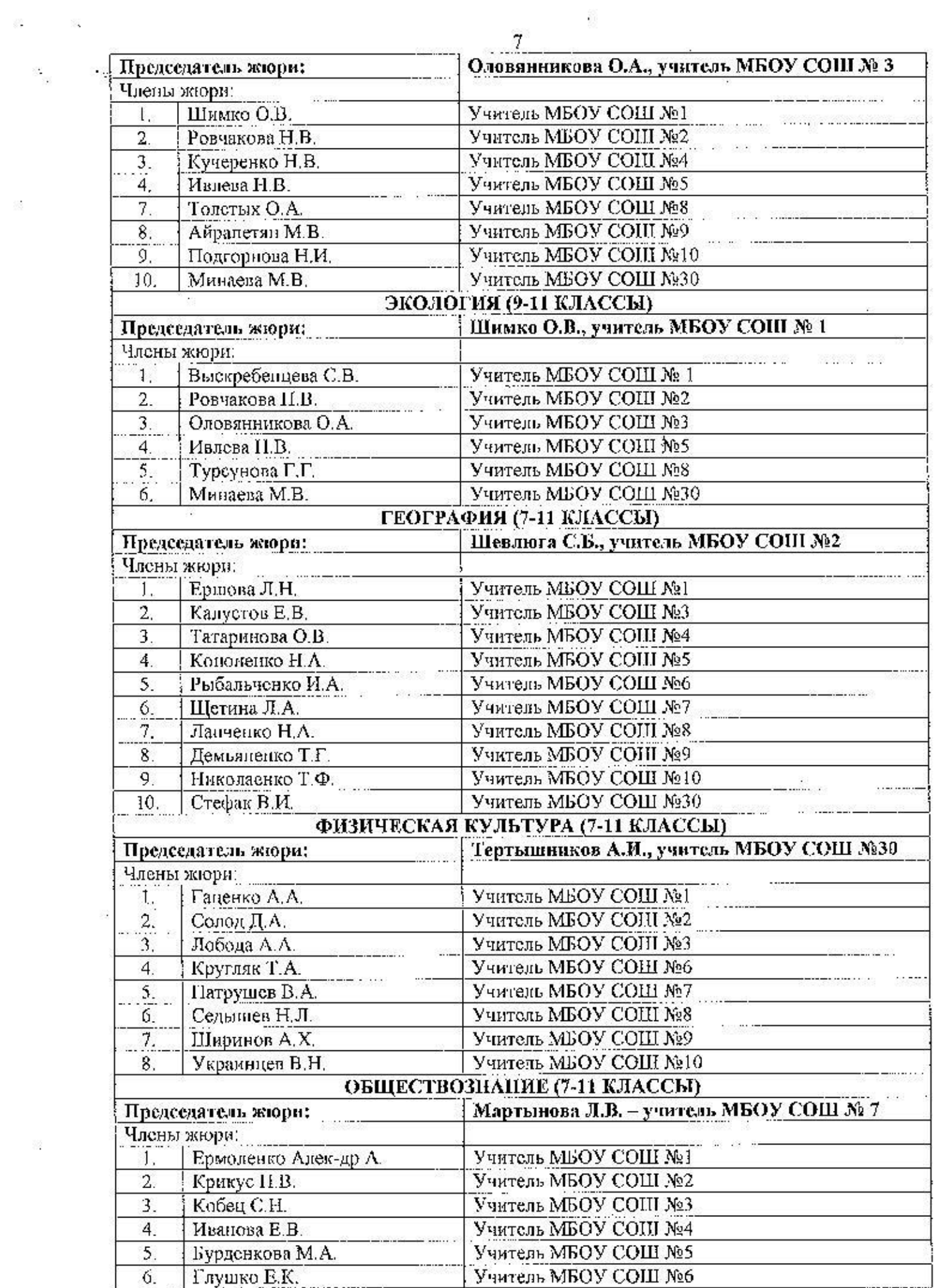

 $\mathcal{L}(\mathcal{S})$ 

 $\label{eq:1.1} \mathcal{G}(\cdot) = \mathcal{G}(\cdot)$ 

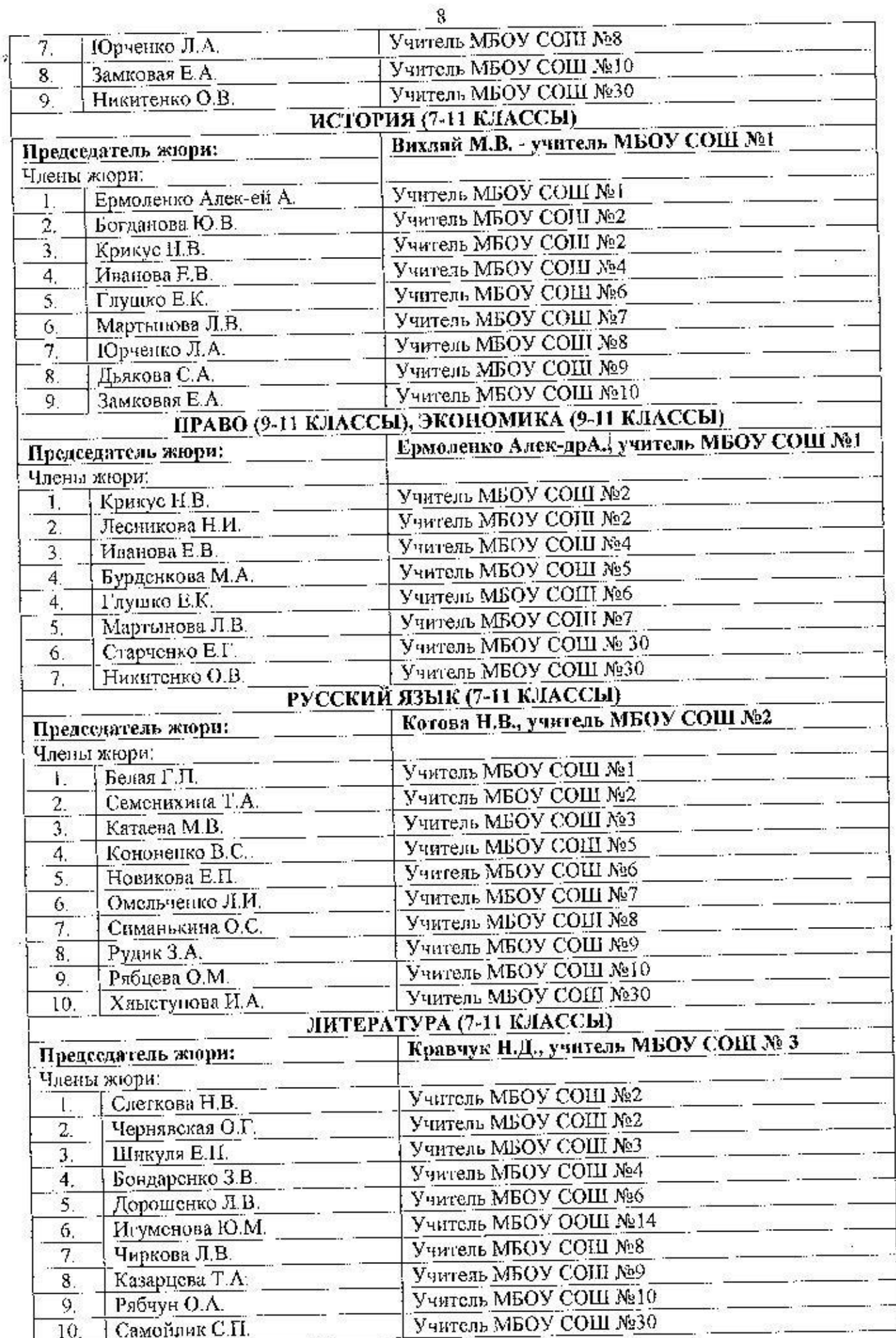

 $\mathcal{F}_i$ 

 $\frac{1}{2}$ 

J

 $\frac{1}{\sqrt{3}}$ 

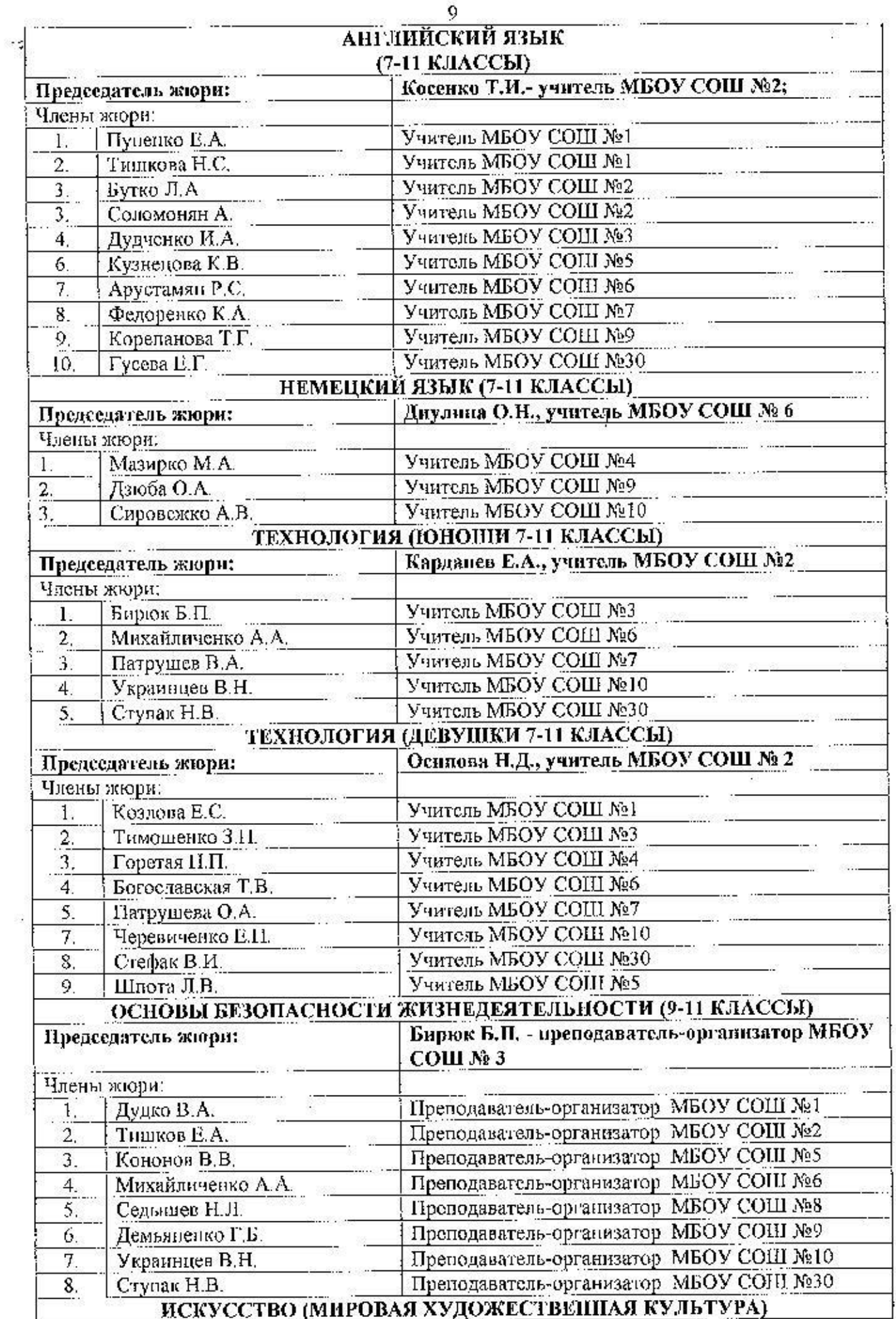

83

ie.

 $\cdots$ 

Ŧ,

Š,

 $\sim$ 

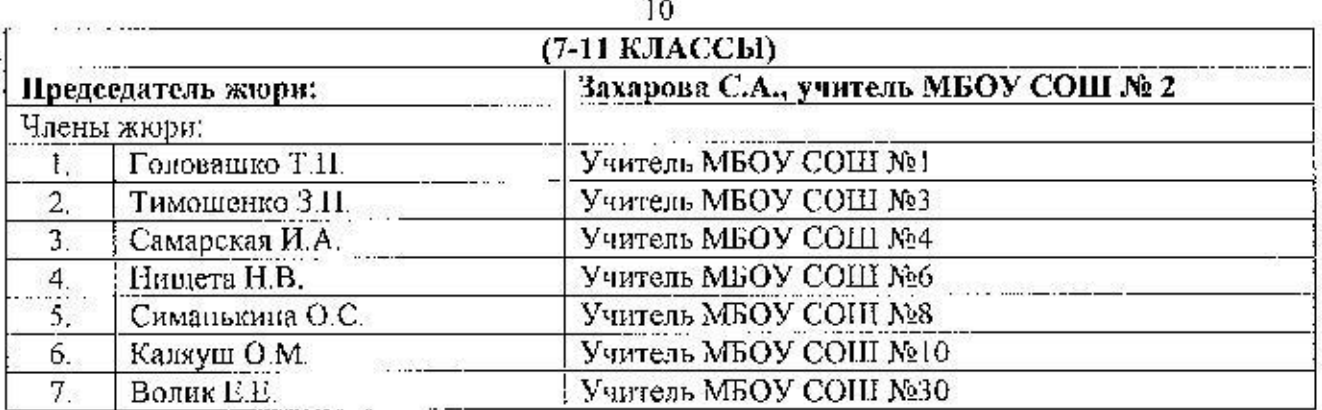

Директор МКУ «Центр методического и хозяйственного обеспечения MOO»

R

ò.

 $\mathbf{j}$ 

М.Н. Косенко

Приложение № 4 к приказу управления образования администрации муниципального образования Крыловский район or 14.09.2018 No 419

# Сроки проведения апелляции по итогам проведения муниципального этапа всероссийской олимпиады школьников в 2018-2019 учебном году

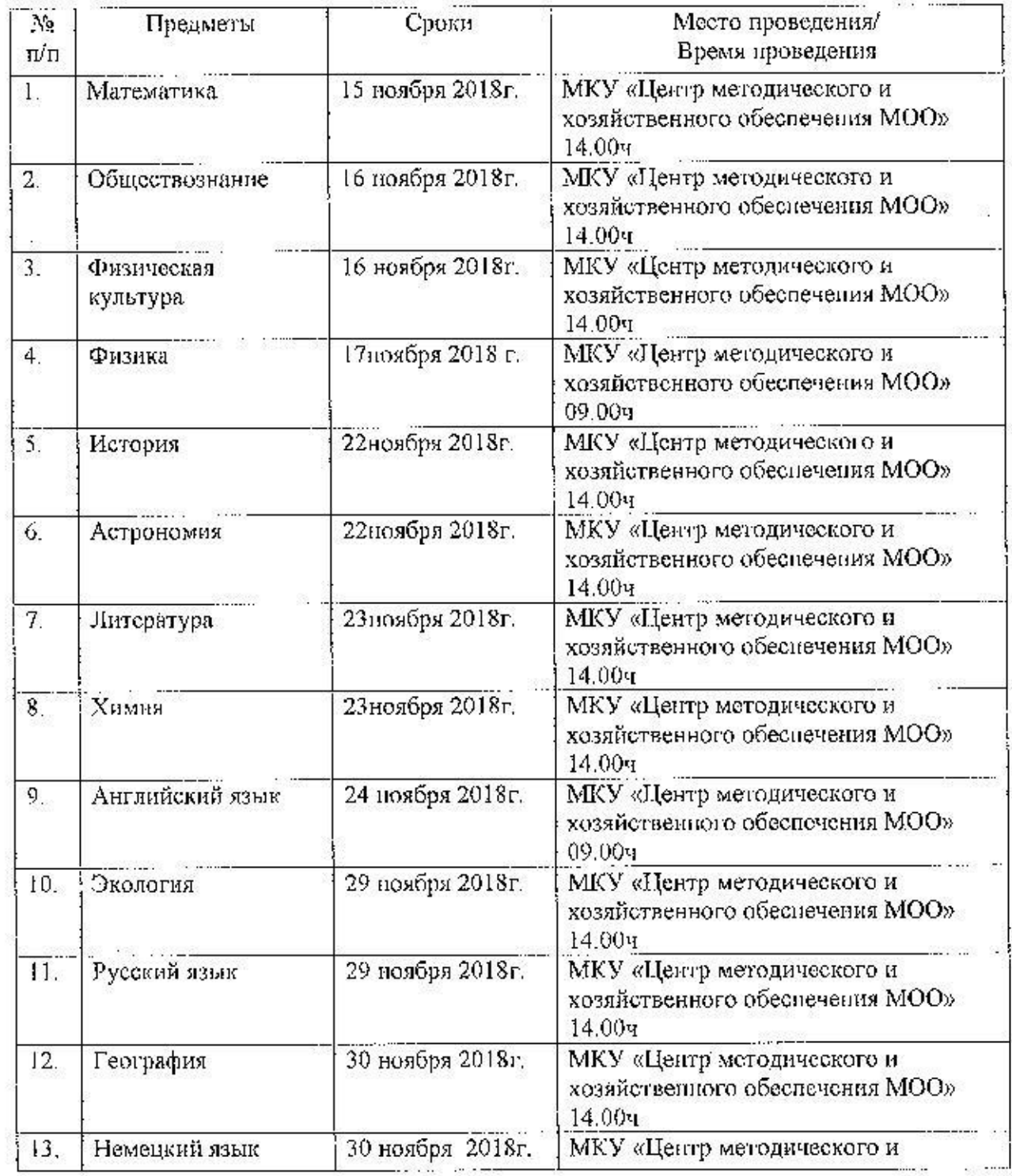

Ø,

 $\mathcal{C}_{\mathcal{M}}$  .

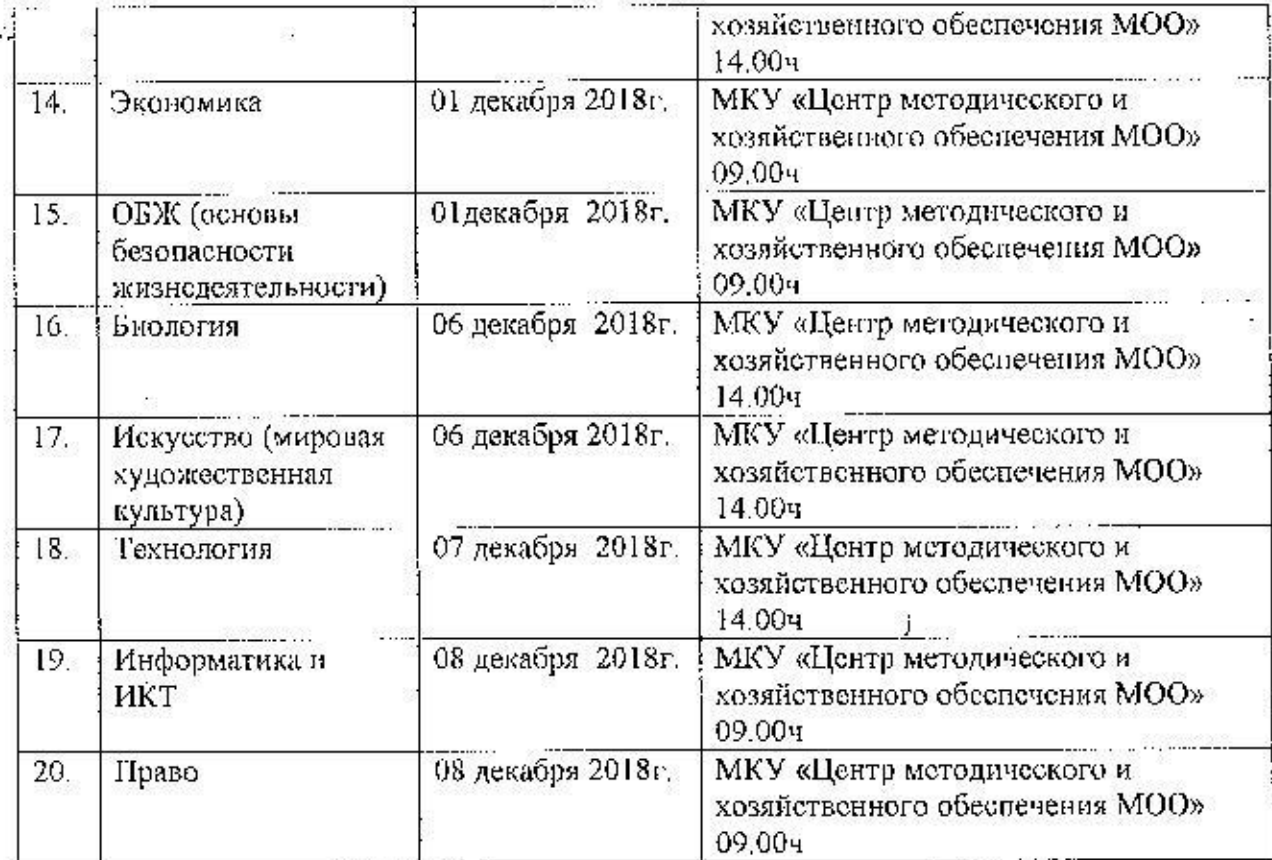

Директор МКУ «Центр<br>методического и хозяйственного обеспечения MOO»

ċ.

¥,

М.Н. Косенко

ï,

 $12 \overline{ }$ 

Приложение № 5 к приказу управления образования администрации муниципального образования Крыловский район  $0!14.09.2018$   $N2.519$ 

 $\mathcal{G}^{\mathcal{G}}_{\mathcal{G}}$ 

### Состав апелляционных комиссий по предметам всероссийской олимпиады школьников в 2018-2019 учебном году

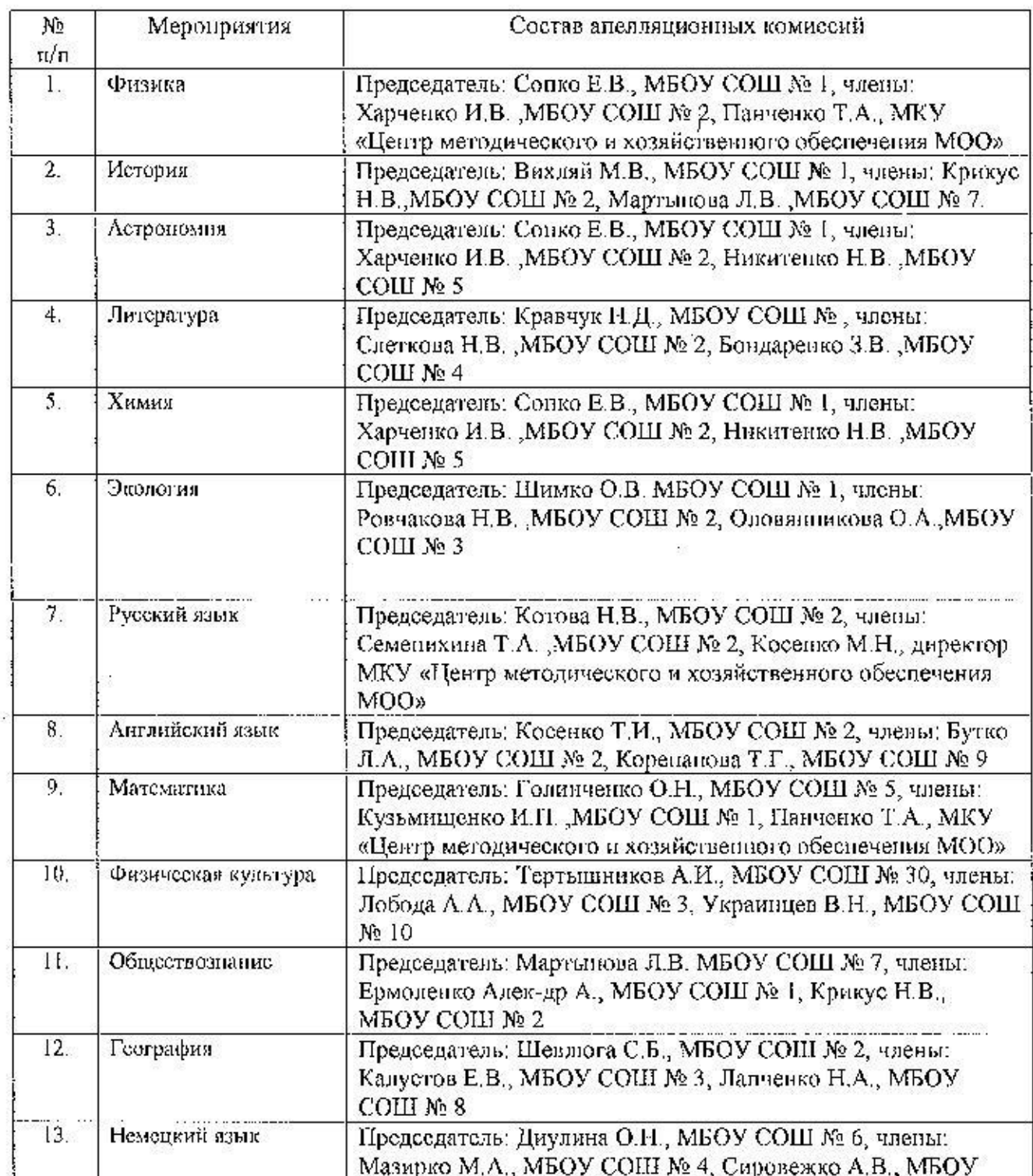

k.

S.

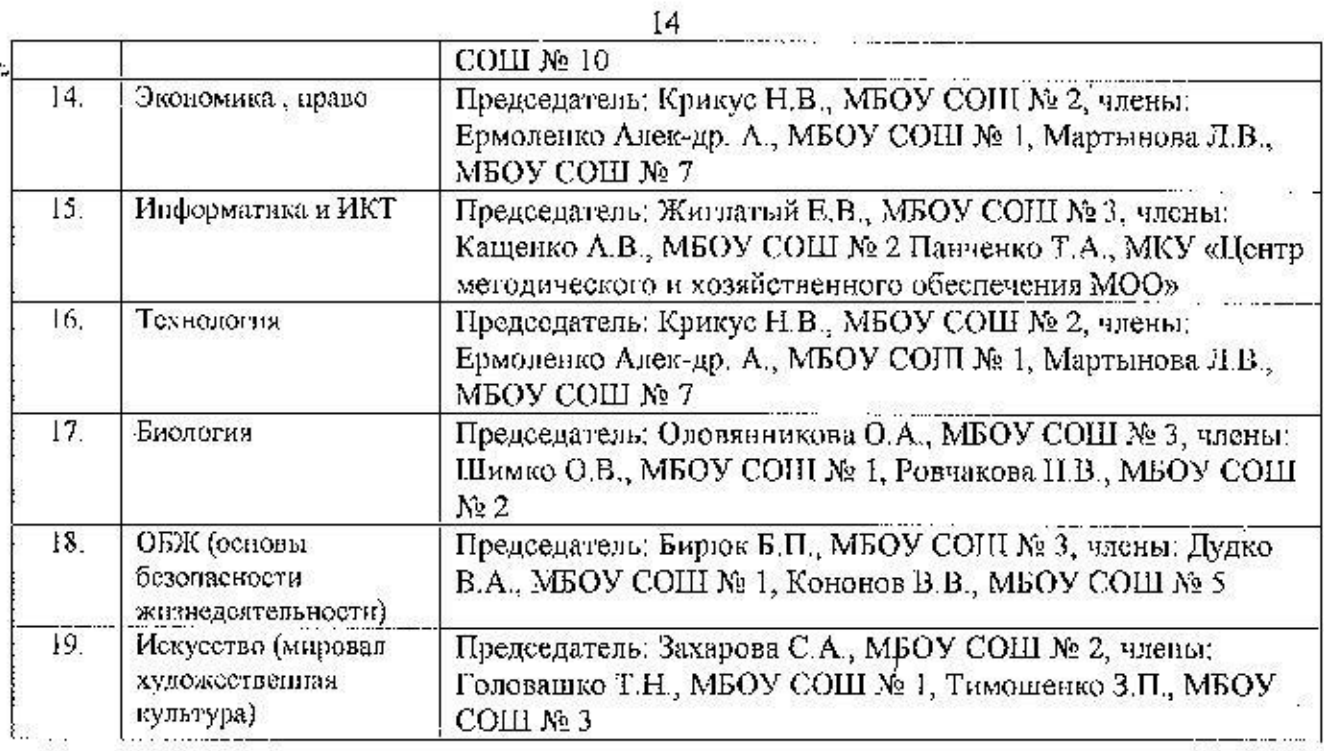

Директор МКУ «Центр методического и хозяйственного обеспечения MOO»

ś,

X.

 $\mathcal{L}_{\mathcal{A}}$ 

Ŷ.

 $\tilde{\mathbf{y}}$ 

 $\hat{\mathbf{x}}_t$ 

 $\mathbb{R}^3_2$ 

 $\overline{\mathcal{Q}}_i^j$ 

M.H. Косенко